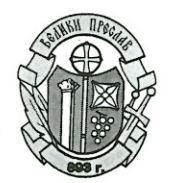

## ОБЩИНА ВЕЛИКИ ПРЕСЛАВ ОБЩИНСКА АДМИНИСТРАЦИЯ

## ЗАПОВЕД

 $N_0$ ,  $93$ ,  $81.03$ ,  $2019$  r.

гр. Велики Преслав

На основание чл.32 ал.1 от Закона за администрацията, в изпълнение на чл. 137 ал. 1 от Закона за горите и във връзка с депозираното предложение на директора на РДГ Шумен, с цел осигуряване на пожарна безопасност, предотвратяването и гасенето на пожари в горските територии на община Велики Преслав

## НАРЕЖДАМ:

1. Определям за пожароопасен сезон в горите през периода 25.03.2019 г. до 30.10.2019 г.

2. Забранявам по време на пожароопасния сезон паленето на открит огън и извършването на огневи работи на разстояние, по-малко от 100 м. от границите на горските територии.

3. Забранявам паленето на огън в горските територии, освен на определените, обезопасени и обозначени за целта места и напускане на мястото, без огъня да бъде изгасен.

4. Ръководителите на кметства, ведомства и собствениците на гори да създадат необходимата организация за осигуряване на пожарната безопасност в горските територии, както и за спазването на чл. 6 т. 2 от Закона за опазване на земеделските земи, относно пълната забрана за изгарянето на стърнища и слама, суха трева по слоговете, крайпътните ивици и други площи.

5. Ръководителите на земеделски кооперации, арендатори и ползватели на селскостопански земи, намиращи се в територии, граничещи или в близост до горски територии да поддържат в изправност изискващият се противопожарен инвентар и в случай на пожар да се включат в гасенето му.

6. Ръководителите на земеделски кооперации, арендатори и ползватели на селскостопански земи, намиращи се в територии, граничещи или в близост до горски територии да извършат ограждане

на житните култури с минерализована ивица, с ширина минимум три метра преди настъпване на восъчна зрялост.

7. Физическите лица, преминаващи или пребиваващи в горски територии са длъжни да спазват правилата за пожарна безопасност.

8. Сдруженията на ловците, риболовците и на туристите в България, чрез своите органи да инструктират членовете си за правилата за пожарна безопасност в горските територии преди всеки излет.

9. Началниците на военни поделения и части при провеждане на полеви занятия и учения.

10. Кметовете на кметства, държавните горски стопанства и държавните ловни стопанства да организират денонощна телефонна връзка с органите на пожарна безопасност и защита на населението за своевременно информиране в случай на пожар и предприемане на действия за потушаването му.

11. Кметовете на кметства, да подготвят, актуализират и предоставят списъци с гасачески групи в общинска администрация Велики Преслав.

Копие от настоящата заповед да се изпрати на кметовете на кметства, РС "ПБЗН"- гр.Велики Преслав, ДГС "Преслав", Поделение в с. Кочово, Земеделски производители, местен радиовъзел и да се изложи на информационното табло в общинска администрация.

Контрол по изпълнението на заповедта възлагам на инж. Иван Иванов специалист Зн-ОМП-ССИ.

> Кмет на община В. Преслав........./П/............. Д-Р АЛЕКСАНДЪР ГОРЧЕВ/

> > Изготвил... /Инж. Иван Иванов - спец. ЗН-ОМП-ССИ/

Вярно с оригинала. Марияна Христова - секретар Община В. Преслав/